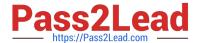

# E\_BW4HANA207<sup>Q&As</sup>

SAP Certified Application Specialist - SAP BW/4HANA 2.0 Delta

# Pass SAP E\_BW4HANA207 Exam with 100% Guarantee

Free Download Real Questions & Answers PDF and VCE file from:

https://www.pass2lead.com/e bw4hana207.html

100% Passing Guarantee 100% Money Back Assurance

Following Questions and Answers are all new published by SAP Official Exam Center

- Instant Download After Purchase
- 100% Money Back Guarantee
- 365 Days Free Update
- 800,000+ Satisfied Customers

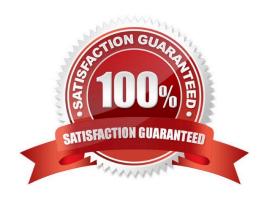

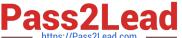

#### **QUESTION 1**

The SAP BW/4HANA StarterAdd-on is installed and set to the Compatibility mode. How is the SAP BW system affected?

Note: There are 2 correct answers o this question.

- A. New InfoCubes can be created after getting approval by a whitelist.
- B. The SAP BEx Analyzer is decommisioned.
- C. Virtual InfoProviders for Planning are still allowed.
- D. All objects can be changed after getting approval by a whitelist.

Correct Answer: BD

#### **QUESTION 2**

Which steps are required to set up a real-time data streaming process based on the ""SAP HANA Smart Data Access (HANA\_SDA)"" source system in SAP BW/4HANA?

Note: There are 3 correct answers to this question.

- A. Set upan Open ODS view based on the SAP HANA remote source and associate InfoObjects to U each field.
- B. Create a CompositeProvider on top of the DataStore object (advanced) and define a BW Query on top of it.
- C. Create a DataStore obhet (advanced) and a Transformation including DTP connecting the BW DataSource.
- D. Create n SAP HANA remote source based on an SAP HANA Smart Data Integration adapter and a 1-1 BW DataSource related to it.
- E. Create a Process Chain that executes the DTP, set it to "Streaming mode", and schedule it.

Correct Answer: ACD

## **QUESTION 3**

A customers wants to convert from SAP BW powered by SAOHANA to SAP BW/4HANA.

What additional value is offered by SAP BW/AHANA compared to SAP BW powered by SAP HANA?

- A. Storing data of DaraStore objects (advanced) in Extended Tables
- B. Creating HANA Analysis Processes (HAP)
- C. Generating external SAP HANA Views for SAP BW Queries
- D. Leveraging the Data Tiering Optimization (DTO) concept

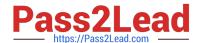

# https://www.pass2lead.com/e\_bw4hana207.html

2024 Latest pass2lead E\_BW4HANA207 PDF and VCE dumps Download

Correct Answer: D

### **QUESTION 4**

You enable a DataStore object(advanced) for reporting by switching on the ""External SAP HANA view"" flag in the settings.

Which authorizations are used when you consume the generated SAP HANA view directly?

- A. The generated analytic privileges in SAP HANA
- B. The authorizations forthe HDI container access in SAP HANA
- C. The combination of the generated analytic privileges in SAP HANA and the analysis authorizations in SAP BW/4HANA
- D. The analysis authorizations in SAP BW/4HANA

Correct Answer: C

#### **QUESTION 5**

You want to load data from an SAP BW/4HANA system into another SAP BW/4HANA system using

Operational Data Provisioning (ODP) of type ODP\_BW.

Which objects can be used as a source?

Note: There are 3 correct answers to this question.

- A. DataStore object (advanced)
- B. ABAP CDS View
- C. InfoObject Characteristic
- D. CompositeProvider
- E. Open ODS View

Correct Answer: ACD

Latest E BW4HANA207

Dumps

E BW4HANA207 PDF <u>Dumps</u> E BW4HANA207 Study Guide